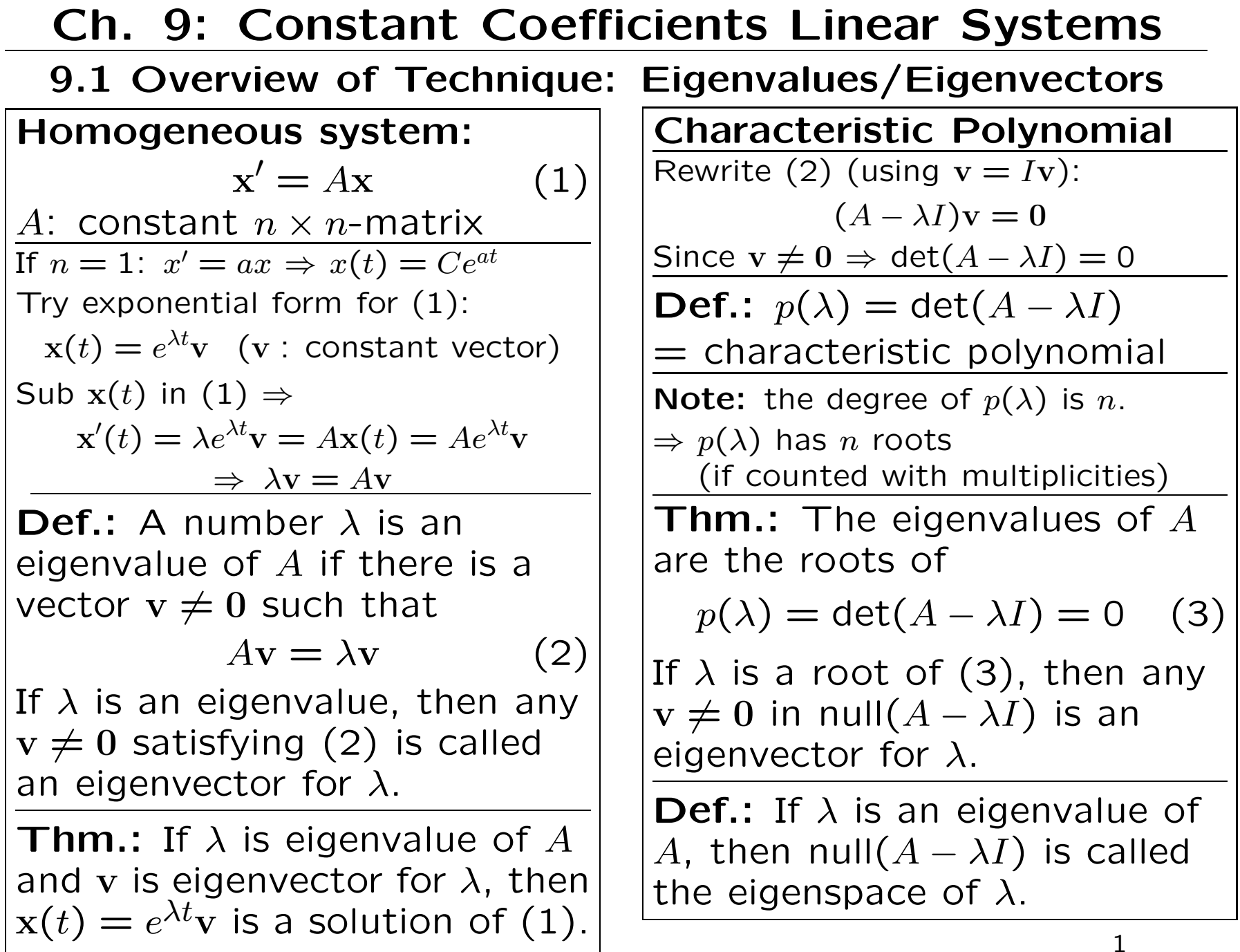

Thm.: Eigenvectors for distinct eigenvalues are linearly independent.

## Consequence:

If  $p(\lambda)$  has  $n$  distinct real roots  $\lambda_1,\ldots,\lambda_n$ then  $A$  has  $n$  linearly independent eigenvectors

 $\mathbf{v}_1, \dots, \mathbf{v}_n$ 

$$
\Rightarrow e^{\lambda_1 t} \mathbf{v}_1, \dots, e^{\lambda_n t} \mathbf{v}_n
$$

is fundamental set of solutions.

# Complications:

- complex eigenvalues (9.5)
- repeated roots (9.6)

**2d Systems:** 
$$
A = \begin{bmatrix} a & b \\ c & d \end{bmatrix}
$$
  
\n $p(\lambda) = det \begin{bmatrix} a & b \\ c & d \end{bmatrix} - \begin{bmatrix} \lambda & 0 \\ 0 & \lambda \end{bmatrix}$   
\n $= \begin{bmatrix} a - \lambda & b \\ c & d - \lambda \end{bmatrix}$   
\n $= (a - \lambda)(d - \lambda) - bc$   
\n $= \lambda^2 - (a + d)\lambda + (ad - bc)$   
\n**Set**  $T = a + d$  (trace of A)  
\n $D = ad - bc$  (det(A))  
\n $\Rightarrow p(\lambda) = \lambda^2 - T\lambda + D$   
\nRoots of  $p(\lambda)$ :  
\n $\lambda_{1,2} = (T \pm \sqrt{T^2 - 4D})/2$   
\nRoots are real and distinct if  
\n $T^2 - 4D > 0$ 

Eigenvector Solutions of 2d Systems for Real Eigenvalues

$$
A = \begin{bmatrix} a & b \\ c & d \end{bmatrix} \begin{Bmatrix} T & = & a+d \\ D & = & ad-bc \end{Bmatrix}
$$
  
\n
$$
p(\lambda) = \lambda^2 - T\lambda + D
$$
  
\nAssume  $T^2 - 4D > 0$   
\n $\Rightarrow$  A has two distinct real  
\neigenvalues  $\lambda_{1,2}$   
\nLet  $\mathbf{v}_1 \neq 0$  be in null $(A - \lambda_1 I)$   
\n $\mathbf{v}_2 \neq 0$  be in null $(A - \lambda_2 I)$   
\n $\mathbf{v}_1, \mathbf{v}_2$  are linearly independent  
\n $\Rightarrow$  Fundamental Solution Set:  
\n $\mathbf{x}_1(t) = e^{\lambda_1 t} \mathbf{v}_1, \mathbf{x}_2(t) = e^{\lambda_2 t} \mathbf{v}_2$   
\nFundamental Matrix:  
\n $X(t) = [\mathbf{x}_1(t), \mathbf{x}_2(t)]$ 

General Solution:

 $x(t) = c_1 x_1(t) + c_2 x_2(t) = X(t)c$ 

$$
\begin{aligned}\n\text{Ex.: } A &= \begin{bmatrix} -4 & 6 \\ -3 & 5 \end{bmatrix} \Rightarrow T = 1, \ D = -2 \\
\Rightarrow p(\lambda) &= \lambda^2 - \lambda - 2 = (\lambda - 2)(\lambda + 1) \\
\Rightarrow \text{Eigenvalues: } \lambda_1 = 2, \ \lambda_2 = -1 \\
A - 2I &= \begin{bmatrix} -6 & 6 \\ -3 & 3 \end{bmatrix}, (A - 2I) \begin{bmatrix} 1 \\ 1 \end{bmatrix} = \begin{bmatrix} 0 \\ 0 \end{bmatrix} \\
A + I &= \begin{bmatrix} -3 & 6 \\ -3 & 6 \end{bmatrix}, (A + I) \begin{bmatrix} 2 \\ 1 \end{bmatrix} = \begin{bmatrix} 0 \\ 0 \end{bmatrix} \\
\Rightarrow \text{eigenvectors} \left\{ \begin{array}{l} \mathbf{v}_1 = [1, 1]^T \\ \mathbf{v}_2 = [2, 1]^T \end{array} \right\} \\
\Rightarrow \mathbf{x}_1(t) &= e^{2t} \begin{bmatrix} 1 \\ 1 \end{bmatrix}, \ \mathbf{x}_2(t) = e^{-t} \begin{bmatrix} 2 \\ 1 \end{bmatrix}\n\end{aligned}
$$

are a fundamental set of solutions. Fundamental matrix:

$$
X(t) = \left[ \begin{array}{cc} e^{2t} & 2e^{-t} \\ e^{2t} & e^{-t} \end{array} \right]
$$

General Solution:

$$
\mathbf{x}(t) = c_1 e^{2t} \begin{bmatrix} 1 \\ 1 \end{bmatrix} + c_2 e^{-t} \begin{bmatrix} 2 \\ 1 \end{bmatrix} = X(t)\mathbf{c}
$$

## Worked Out Examples from Exercises

Ex. 9.1.5: Find  $p(\lambda)$  and eigenvalues "by hand" for  $A=$  $\begin{bmatrix} 5 & 3 \\ -6 & -4 \end{bmatrix}$  $-6$   $-4$  $\overline{\phantom{0}}$ This is a 2 × 2-matrix with  $T=1$ ,  $D=-2 \Rightarrow p(\lambda)=\lambda^2-\lambda-2=(\lambda+1)(\lambda-2)$  $\Rightarrow$  Eigenvalues  $\lambda_1 = -1, \lambda_2 = 2.$ 

 $\begin{bmatrix} \mathsf{Ex.} \ \mathsf{9.1.11:} \end{bmatrix}$  Find  $p(\lambda)$  and eigenvalues "by hand" for  $A = \begin{bmatrix} 1 & 0 & 0 \\ 0 & 0 & 0 \\ 0 & 0 & 0 \end{bmatrix}$  $\begin{array}{c} \hline \end{array}$  $-1$   $-4$   $-2$ 0 1 1 − 6 −12 2  $\overline{\phantom{a}}$ 

$$
p(\lambda) = \det(A - \lambda I) = \begin{vmatrix} -1 - \lambda & -4 & -2 \\ 0 & 1 - \lambda & 1 \\ -6 & -12 & 2 - \lambda \end{vmatrix}
$$
  
=  $(-1)^{2+2}(1 - \lambda) \begin{vmatrix} -1 - \lambda & -2 \\ -6 & 2 - \lambda \end{vmatrix} + (-1)^{2+3}1 \begin{vmatrix} -1 - \lambda & -4 \\ -6 & -12 \end{vmatrix}$   
=  $(1 - \lambda)[(-1 - \lambda)(2 - \lambda) - 12] - [(-1 - \lambda)(-12) - 24]$   
=  $-(1 - \lambda)(-\lambda^2 + \lambda + 14) + 12(1 - \lambda)$   
=  $(1 - \lambda)(\lambda^2 - \lambda - 2)$   
=  $(1 - \lambda)(\lambda + 1)(\lambda - 2)$ 

 $\Rightarrow$  Eigenvalues 1, -1, 2

**Ex.** 9.1.27: Find fundamental solution set "by hand" for  $y' = Ay$  if

$$
A = \begin{bmatrix} -3 & 0 & 2 \\ 6 & 3 & -12 \\ 2 & 2 & -6 \end{bmatrix}
$$
  
\n
$$
p(\lambda) = \det(A - \lambda I) = \begin{vmatrix} -3 - \lambda & 0 & 2 \\ 6 & 3 - \lambda & -12 \\ 2 & 2 & -6 - \lambda \end{vmatrix}
$$
  
\n
$$
= (-1)^{1+1}(-3 - \lambda) \begin{vmatrix} 3 - \lambda & -12 \\ 2 & -6 - \lambda \end{vmatrix} + (-1)^{1+3} 2 \begin{vmatrix} 6 & 3 - \lambda \\ 2 & 2 \end{vmatrix}
$$
  
\n
$$
= -(3 + \lambda)[(3 - \lambda)(-6 - \lambda) + 24] + 2[12 - 2(3 - \lambda)]
$$
  
\n
$$
= -(3 + \lambda)(\lambda^2 + 3\lambda + 6) + 4(\lambda + 3) = -(\lambda + 3)(\lambda^2 + 3\lambda + 2)
$$
  
\n
$$
= -(\lambda + 3)(\lambda + 1)(\lambda + 2)
$$

 $\Rightarrow$  eigenvalues  $\lambda_1 = -1, \lambda_2 = -2, \lambda_3 = -3$ . Find eigenvectors: 1.  $\lambda_1 = -1$ :

$$
\lambda_1 = -1:
$$
\n
$$
A + I = \begin{bmatrix} -2 & 0 & 2 \\ 6 & 4 & -12 \\ 2 & 2 & -5 \end{bmatrix} \xrightarrow{R3(1, -1/2)} \begin{bmatrix} 1 & 0 & -1 \\ 6 & 4 & -12 \\ 2 & 2 & -5 \end{bmatrix}
$$
\n
$$
R1(2, 1, -6), R1(3, 1, -2) \begin{bmatrix} 1 & 0 & -1 \\ 0 & 4 & -6 \\ 0 & 2 & -3 \end{bmatrix} \xrightarrow{} \begin{bmatrix} 1 & 0 & -1 \\ 0 & 2 & -3 \\ 0 & 0 & 0 \end{bmatrix}
$$

Set free variable  $y_3 = 2 \Rightarrow y_2 = 3, y_1 = 2 \Rightarrow$  eigenvector  $\mathbf{v}_1 = [2, 3, 2]^T$ .

# 2.  $\lambda_2 = -2$ :  $A + 2I = \begin{bmatrix} -1 & 0 & 2 \\ 6 & 5 & -12 \\ 2 & 2 & -4 \end{bmatrix}$   $R1(2,1,6), R1(3,1,2)$   $\begin{bmatrix} -1 & 0 & 2 \\ 0 & 5 & 0 \\ 0 & 2 & 0 \end{bmatrix}$   $\rightarrow \begin{bmatrix} -1 & 0 & 2 \\ 0 & 1 & 0 \\ 0 & 0 & 0 \end{bmatrix}$ Set  $y_3 = 1 \Rightarrow y_2 = 0, y_1 = 2 \Rightarrow$  eigenvector  $v_2 = [2, 0, 1]^T$ 3.  $\lambda_3 = -3$ :  $A + 3I = \begin{bmatrix} 0 & 0 & 2 \\ 6 & 6 & -12 \\ 2 & 2 & -3 \end{bmatrix} \rightarrow \begin{bmatrix} 1 & 1 & 0 \\ 0 & 0 & 1 \\ 0 & 0 & 0 \end{bmatrix}$

Set free variable  $y_2 = 1 \Rightarrow y_3 = 0, y_1 = -1 \Rightarrow$  eigenvector  $\mathbf{v}_3 = [-1, 1, 0]^T$ .

#### $\Rightarrow$  fundamental solution set:

$$
y_1(t) = e^{-t} \begin{bmatrix} 2 \\ 3 \\ 2 \end{bmatrix}, y_2(t) = e^{-2t} \begin{bmatrix} 2 \\ 0 \\ 1 \end{bmatrix}, y_3(t) = e^{-3t} \begin{bmatrix} -1 \\ 1 \\ 0 \end{bmatrix}
$$

$$
\begin{bmatrix} 2e^{-t} & 2e^{-2t} & -e^{-3t} \end{bmatrix}
$$

**Note:** Associated fundamental matrix is  $Y(t) = \begin{vmatrix} 3e^{-t} & 0 & e^{-3t} \\ 2e^{-t} & e^{-2t} & 0 \end{vmatrix}$ 

General solution:  $y(t) = c_1y_1(t) + c_2y_2(t) + c_3y_3(t) = Y(t)c$ ;  $c = [c_1, c_2, c_3]^T$ 

Ex. 9.1.36: Find eigenvalues and eigenvectors using <sup>a</sup> computer for

$$
A = \left[ \begin{array}{rrrr} -6 & 5 & -9 & 10 \\ 10 & -7 & 13 & -16 \\ 4 & -4 & 8 & -8 \\ -5 & 3 & -5 & 7 \end{array} \right]
$$

1. Numerical computation via Matlab's poly, roots, and null commands:

```
>> A=[-6 5 -9 10; 10 -7 13 -16; 4 -4 8 -8; -5 3 -5 7]; copol=poly(A)cpol =
```

```
1.0000 -2.0000 -1.0000 2.0000 -0.0000
```
The output of *poly* is a row vector whose entries are approximated values for the coefficients of the characteristic polynomial:

 $p(\lambda) \approx 1.0000 \times \lambda^4 - 2.0000 \times \lambda^3 - 1.0000 \times \lambda^2 + 2.0000 \times \lambda - 0.0000$ 

Find the roots of the characteristic polynomial:

```
>> evals=roots(cpol)
evals =
   -1.0000
    2.0000
    1.0000
    0.0000
```
So the eigenvalues (roots of  $p(\lambda)$ ) are approximately  $-1.0000, 2.0000, 1.0000, 0.0000$ . They can be accessed via  $evals(1)$ ,  $evals(2)$  etc.

Now compute bases for the nullspaces of the eigenvalues using the nullcommand:

```
>> v1 = null(A-evals(1)*eye(4))v1 =-0.5774
    0.5774
    0.0000
   -0.5774
```
(The  $n \times n$  identity matrix is denoted in Matlab by  $eye(n)$  – here  $n=4$ .) Analogously one can compute the other three eigenvectors.

### 2. Symbolic computation using Matlab's poly, factor or solve, and null commands:

poly and null work also for symbolically defined matrices. The roots command works only for numerically defined vectors. To find roots of <sup>a</sup> symbolically defined polynomial, use the commands factor or solve.

```
>> sym_A=sym(A);sym_cpol=poly(sym_A)
sym\_cpol =
x^4 - 2*x^3 - x^2 + 2*x
```
Note that here the output is <sup>a</sup> symbolic polynomial expression with (default) variable  $x$ .

You can find the eigenvalues with the *factor* command:

```
>> factor(sym_cpol)
ans =x*(x-1)*(x-2)*(x+1)
```

```
So the exact eigenvalues are \lambda_1 = 0, \lambda_2 = 1, \lambda_3 = 2, \lambda_4 = -1.
Alternatively you can find them using solve:
```

```
>> sym_evals=solve(sym_cpol)
```
 $sym_evals =$  $\begin{bmatrix} 0 \end{bmatrix}$  $\lceil$  1]

```
\lceil 2]
[-1]
```
Now find eigenvectors:

```
>> sym_v1=null(sym_A-sym_evals(1)*eye(4))
sym_v1 =[ 1]
[ 1]
[ 1]
[ 1]
```
hence  $\mathbf{v}_1=[1,1,1,1]^T$ . Analogously one finds the eigenvectors for  $\lambda_2,\,\lambda_3,,\lambda_4$ :  $\mathbf{v}_2 = [0, -2, 0, 1]^T, \; \mathbf{v}_3 = [-1, 0, 2, 1]^T, \, \mathbf{v}_4 = [1, -1, 0, 1]^T.$ 

Ex. 9.1.29: Find eigenvalues and eigenvectors using <sup>a</sup> computer for

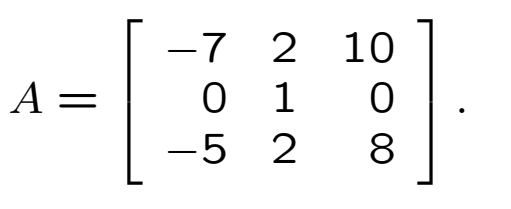

Eigenvalues and eigenvectors can be computed directly in Matlab with the eig command. Outputs:

- V: matrix whose columns are eigenvectors
- D: diagonal matrix whose diagonal entries are eigenvalues

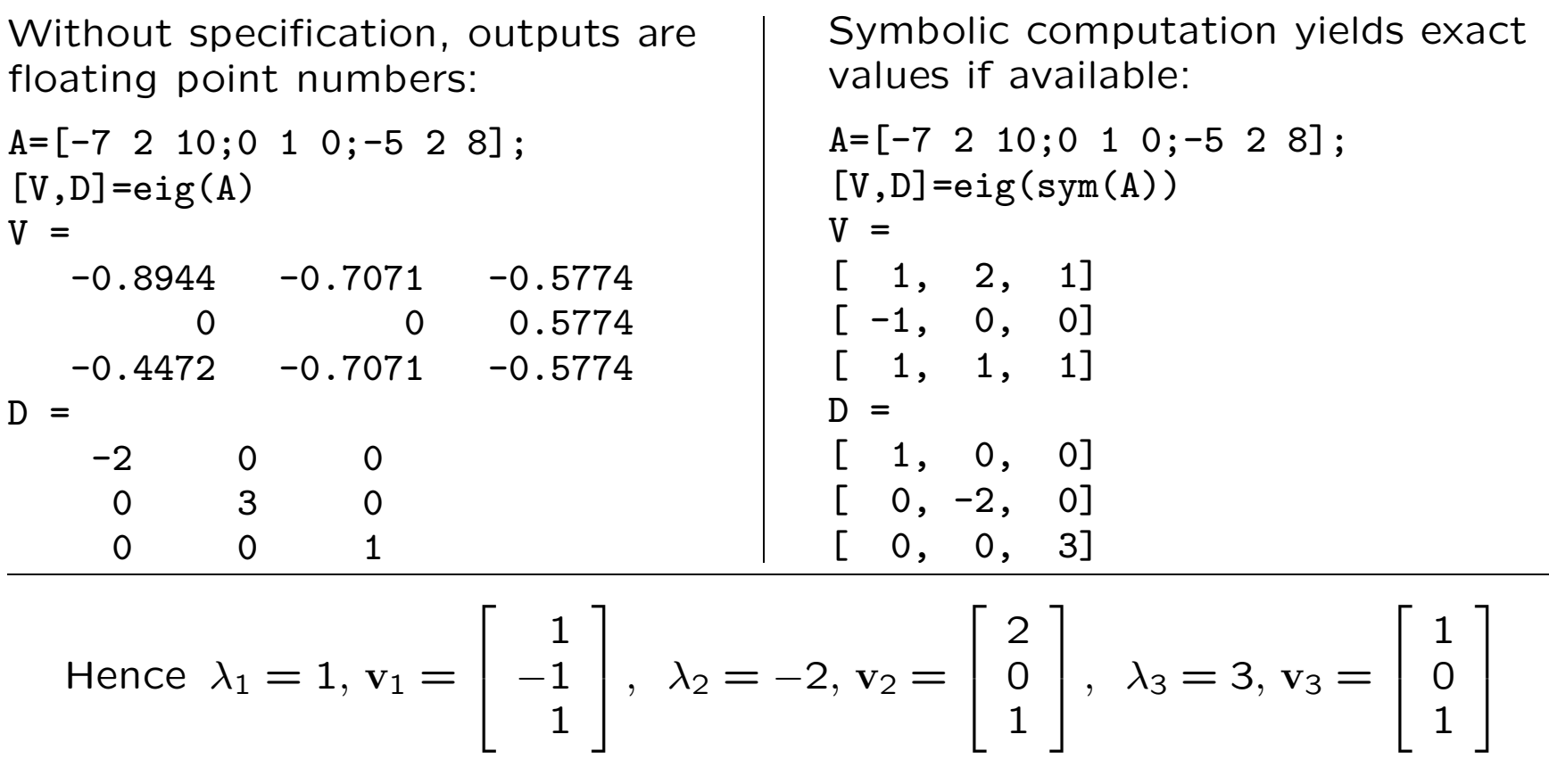

10

**Ex. 9.1.39:** Find fundamental solution set via computer for  $y' = Ay$  if

$$
A = \begin{bmatrix} 20 & -34 & -10 \\ 12 & -21 & -5 \\ -2 & 4 & -2 \end{bmatrix}
$$

Editing  $A$  in Matlab and applying Matlab's *eig* command to  $\mathsf{sym}(A)$  yields the following eigenvalues and eigenvectors:

 $\lambda_1 = -4, v_1 = [-1, -1, 1]^T, \lambda_2 = -2, v_2 = [2, 1, 1]^T, \lambda_3 = 3, v_3 = [2, 1, 0]^T$  $\Rightarrow$  fundamental solution set:

$$
\mathbf{y}_1(t) = e^{-4t}[-1, -1, 1]^T, \ \mathbf{y}_2(t) = e^{-2t}[2, 1, 1]^T, \ \mathbf{y}_3(t) = e^{3t}[2, 1, 0]^T
$$

**Ex.** 9.1.49(i): Find determinant and eigenvalues of  $A = \begin{bmatrix} 6 & -8 \\ 4 & 6 \end{bmatrix}$  $\overline{\mathcal{L}}$  $\begin{bmatrix} 6 & -8 \\ 4 & -6 \end{bmatrix}$  via computer.

Describe any relationship between eigenvalues and determinant. No computer necessary to find  $det(A) = -4$ .

Eigenvalues (using Matlab):  $\lambda_1 = 2, \lambda_2 = -2$ , hence  $\lambda_1 \lambda_2 = -4 = \text{det}(A)$ .

**Ex.** 9.1.51(i): Find eigenvalues of  $A =$  $\left[\begin{array}{cc} 2 & 3 \\ 0 & -4 \end{array}\right]$  via computer.

Describe any relationship between eigenvalues and triangular structure of  $A.$ 

Matlab  $\rightarrow$  eigenvalues  $\lambda_1 = 2, \, \lambda_2 = -4$ . These are the diagonal entries of A.

**Thm.:** The eigenvalues of a lower or upper triangular matrix are the diagonal entries.

**Ex. 9.2.3:** Find general solution of 
$$
y' = Ay
$$
 for  $A = \begin{bmatrix} -5 & 1 \\ -2 & -2 \end{bmatrix}$ 

 $T = -7$ ,  $D = 12 \Rightarrow T^2 - 4D = 1 \Rightarrow$  eigenvalues  $\lambda_{1,2} = -7/2 \pm 1/2$  $\Rightarrow \lambda_1 = -3, \ \lambda_2 = -4.$  Find eigenvectors:

$$
A + 3I = \begin{bmatrix} -2 & 1 \\ -2 & 1 \end{bmatrix} \Rightarrow \mathbf{v}_1 = \begin{bmatrix} 1 \\ 2 \end{bmatrix}; \quad A + 4I = \begin{bmatrix} -1 & 1 \\ -2 & 2 \end{bmatrix} \Rightarrow \mathbf{v}_2 = \begin{bmatrix} 1 \\ 1 \end{bmatrix}
$$

 $\Rightarrow$  Fundamental set of solutions:

$$
\mathbf{y}_1(t) = e^{-3t} \begin{bmatrix} 1 \\ 2 \end{bmatrix}, \quad \mathbf{y}_2(t) = e^{-4t} \begin{bmatrix} 1 \\ 1 \end{bmatrix}
$$

General solution:

$$
\mathbf{y}(t) = c_1 \mathbf{y}_1(t) + c_2 \mathbf{y}_2(t) = \begin{bmatrix} e^{-3t} & e^{-4t} \\ 2e^{-3t} & e^{-4t} \end{bmatrix} \begin{bmatrix} c_1 \\ c_2 \end{bmatrix}
$$

Ex. 9.2.9: Find solution of system of Ex. 3 for IC  $y(0) = [0, -1]^T$ Match  $c_1, c_2$  to IC:

$$
\mathbf{y}(0) = \begin{bmatrix} 1 & 1 \\ 2 & 1 \end{bmatrix} \begin{bmatrix} c_1 \\ c_2 \end{bmatrix} = \begin{bmatrix} 0 \\ -1 \end{bmatrix} \Rightarrow \begin{bmatrix} c_1 \\ c_2 \end{bmatrix} = \begin{bmatrix} 1 & 1 \\ 2 & 1 \end{bmatrix}^{-1} \begin{bmatrix} 0 \\ -1 \end{bmatrix} = \begin{bmatrix} -1 & 1 \\ 2 & -1 \end{bmatrix} \begin{bmatrix} 0 \\ -1 \end{bmatrix} = \begin{bmatrix} -1 \\ 1 \end{bmatrix}
$$

$$
\Rightarrow \mathbf{y}(t) = -e^{-3t} \begin{bmatrix} 1 \\ 2 \end{bmatrix} + e^{-4t} \begin{bmatrix} 1 \\ 1 \end{bmatrix} = \begin{bmatrix} e^{-4t} - e^{-3t} \\ e^{-4t} - 2e^{-3t} \end{bmatrix}
$$

12